# $\Delta$  moda

# CREATE YOUR DASHBOARDS IN MICROSOFT TEAMS

MODA product catalog

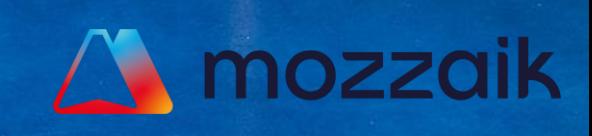

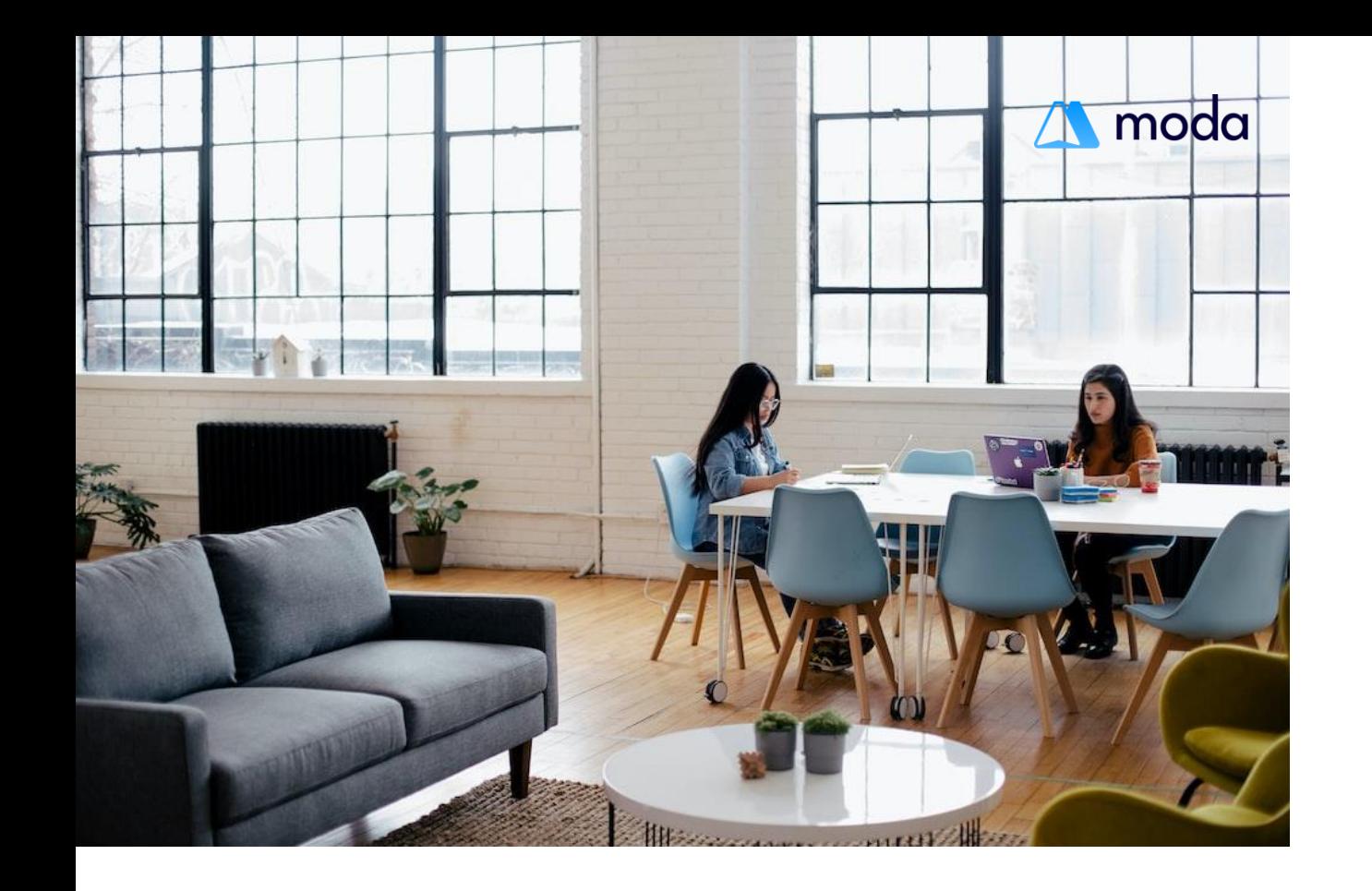

## **About MODA**

With MODA you can create personalized dashboards in Microsoft Teams in just two clicks. Create workspaces tailored to the needs of each of your collaborators with the widget catalog.

Have a clear overview of the entire Microsoft 365 environment without leaving Microsoft Teams. Get the most out of your Digital Workplace by centralizing your business tools, communication and resources.

## **Why choose MODA ?**

### **Create a Dashboard in two clicks**

Choose the widgets from MODA's widget catalog that best fit your needs and add them with a simple drag and drop to your dashboards. Deploy the dashboard to your target audiences with Microsoft integration. It's easy, efficient and optimal for improving the productivity of your organization.

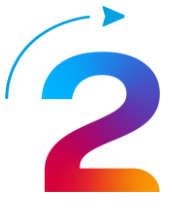

#### **Centralize essential information**

View your emails, tasks, notes and upcoming meetings in a centralized workspace and launch your business applications with one click. Optimize the user experience in Teams effortlessly. Provide your employees the power to customize their own experiences.

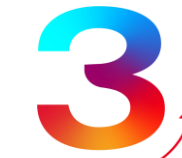

#### **Optimize the mobile experience**

Deliver an intuitive, simple and seamless mobile experience. Strengthen connectivity and communication with your frontline workers by deploying the dashboard in the Teams mobile application.

## **Summary**

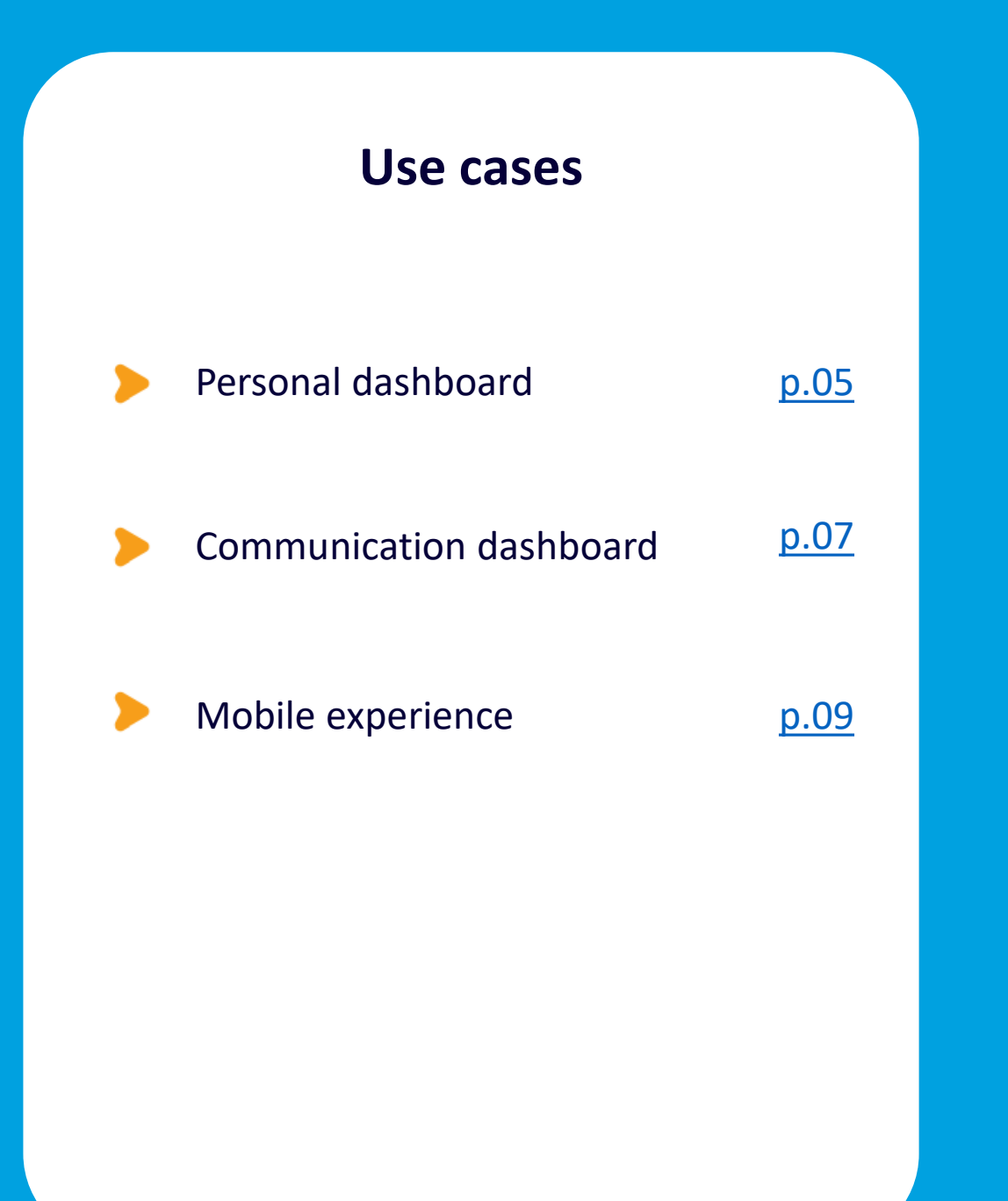

## **Functionalities**

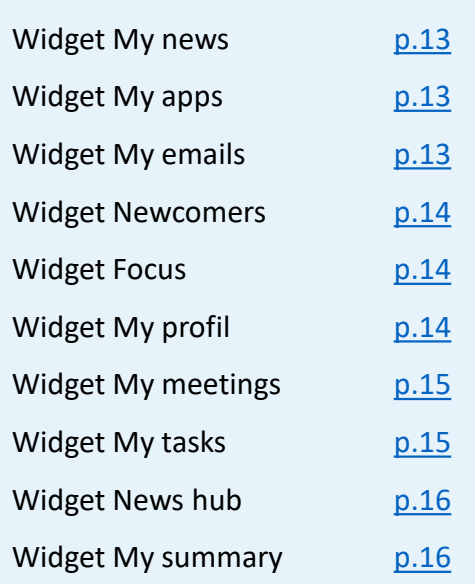

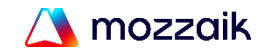

## <span id="page-3-0"></span>**Personal dashboard**

**Launch your employees' day with their personalized home page in Teams.** 

Improve the digital experience and productivity of your employees with a simple and intuitive dashboard. Simplify the access to work tasks, favorite applications, emails and meetings through a centralized workspace in Teams. The widget catalog provides quick and easy access to add and customize the workspaces your employees need.

## **Boost productivity**

Simplify the workflow organization and collaboration by centralizing tasks, notes and meetings from your Microsoft 365 environment.

## **Empower your employees**

Turn your employees into ambassadors of their work environments by allowing them to personalize their own digital experience.

## **Engage your employees**

Enable your employees to own their personal digital workspaces and manage their daily work in the way they know best.

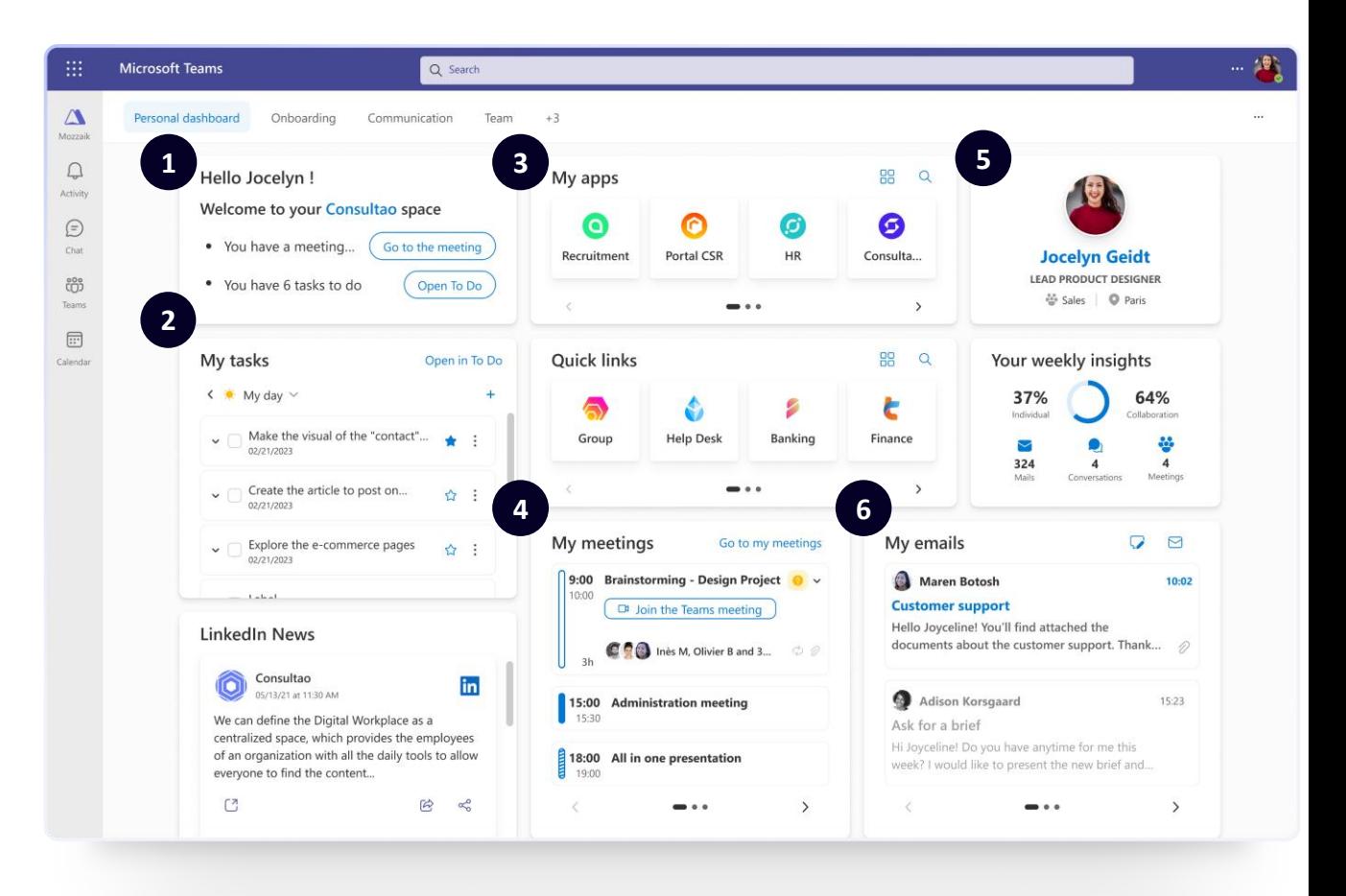

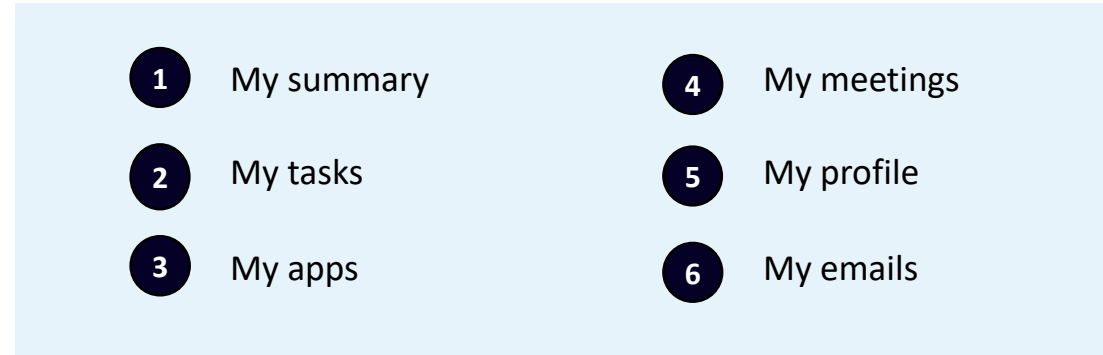

## <span id="page-4-0"></span>**Communication dashboard**

**Amplify the impact of your internal communication and social posts by centralizing them on a communication dashboard in Teams.** 

Offer an engaging and enjoyable news wall to stay connected with your employees. Post the right information to the right person at the right moment. Motivate and engage each employee by allowing them to follow the topics that are important to them.

## **Centralize the news feed**

Bring together the communication of your intranet and your social networks in one central place integrated in Teams.

## **Target content easily**

Offer impactful communication by segmenting and targeting the audiences of each communication site through simple governance.

## **Increase employee engagement**

Increase engagement for internal and external communications by allowing your employees to like and share news without leaving Teams.

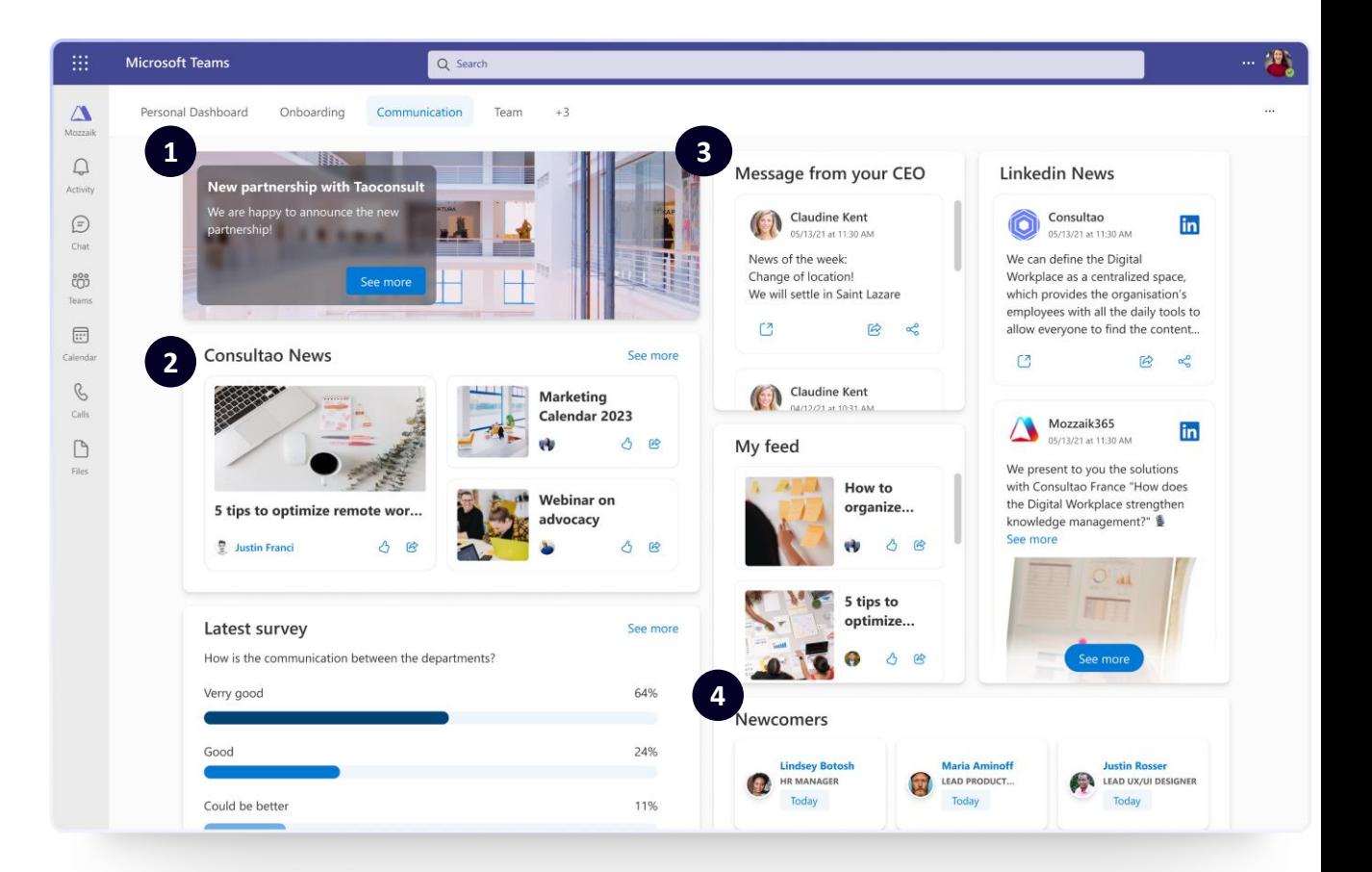

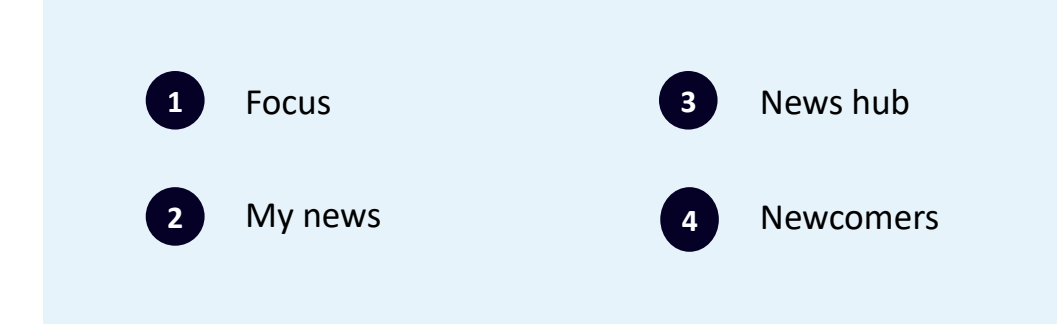

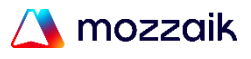

## <span id="page-5-0"></span>**Mobile experience**

### **Engage your frontline workers with a unique mobile experience.**

Strengthen the communication with your frontline workforce directly in the Teams application. Provide your employees an application that puts personalized work tools and news right inside their pockets.

## **Optimize the mobile experience**

Deliver an intuitive, simple and fluid experience to your frontline workers by deploying a comprehensive dashboard integrated into the Teams mobile application.

## **All information right in the pocket**

Deliver all information and news to your employees and provide an easy-to-read experience without leaving the Teams application.

## **Strengthen the collaboration**

Centralize all applications from your Microsoft 365 environment into a simple and efficient mobile dashboard.

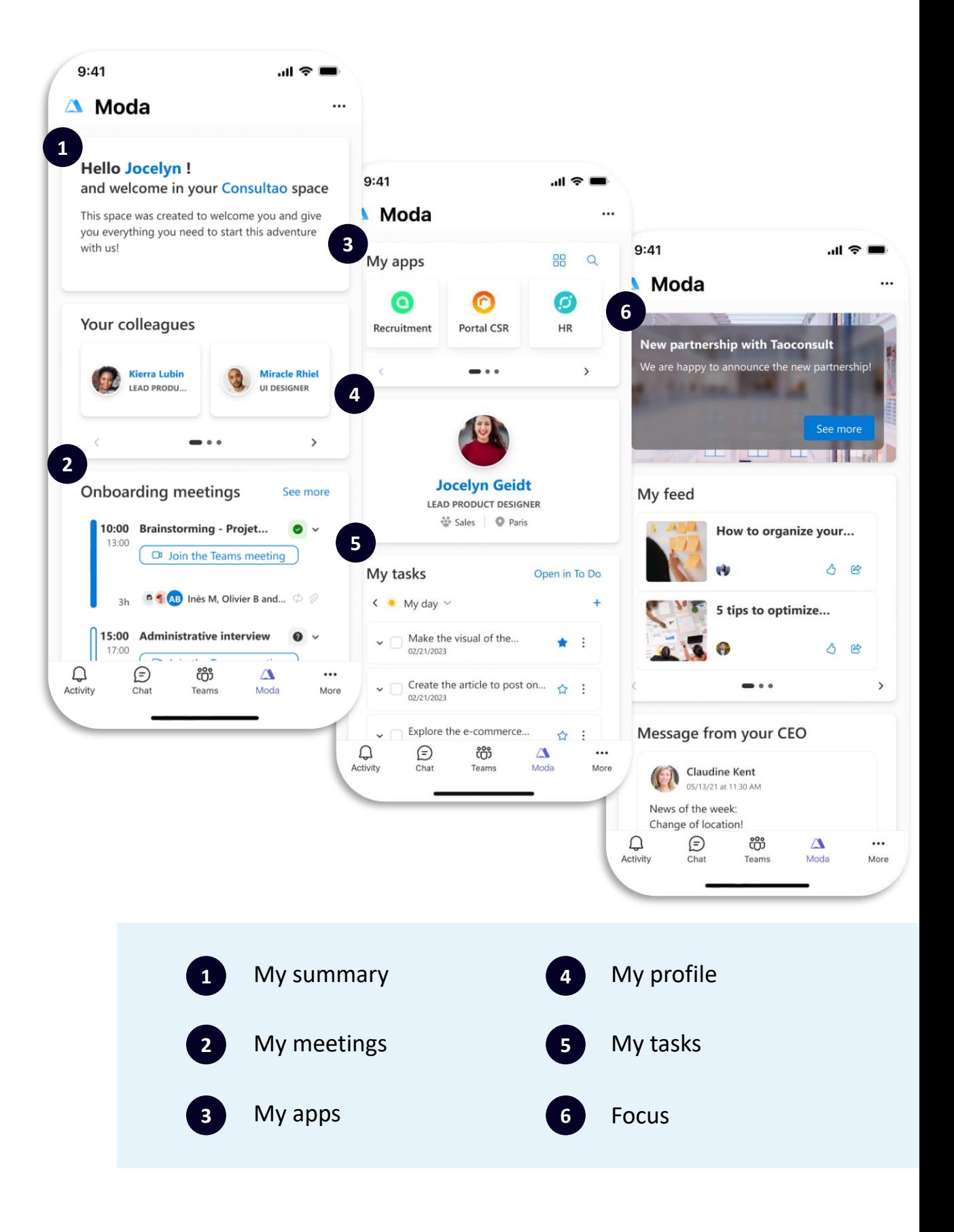

## MODA's widget catalog

Create custom dashboards in Teams by using the MODA's widget catalog. Meet the business needs of your teams by composing your dashboards feature by feature.

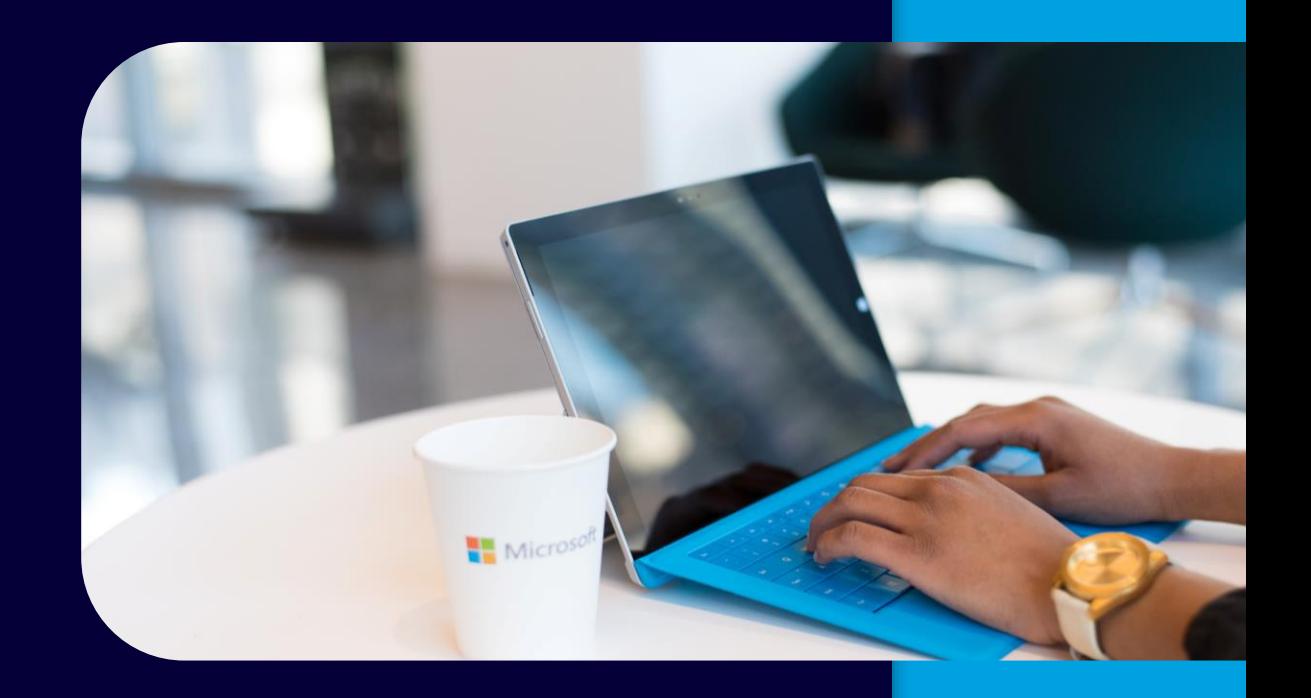

#### <span id="page-7-0"></span>Communication

### **My news**

**My News** displays the latest company news. It is possible to target the distribution of each news item according to the user's profile.

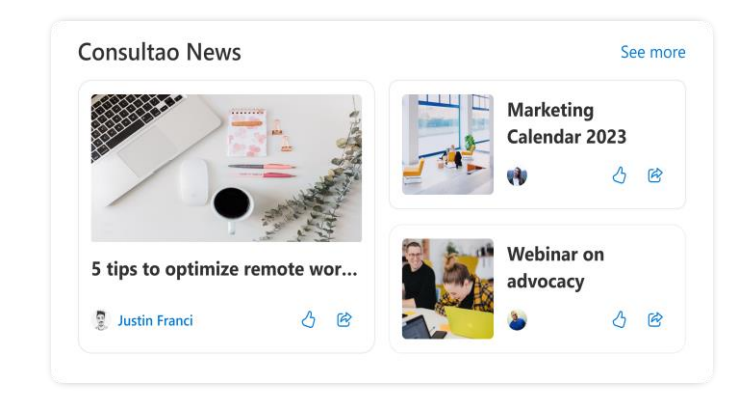

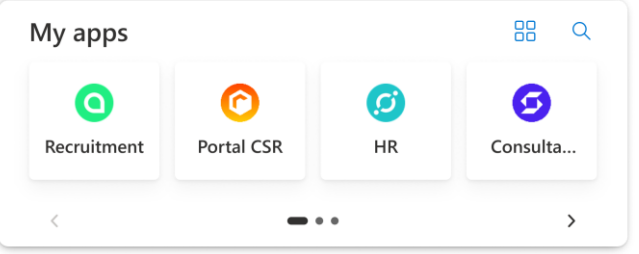

### **My apps**

With **My apps**, the user can quickly access the business applications thanks to clickable thumbnails. The applications displayed can be defined by the dashboard creator.

#### Communication

#### **Newcomers**

**Newcomers** presents the people who have recently joined the company through data obtained from Microsoft Azure. Facilitate the process of welcoming new employees by featuring their profiles directly in the Dashboard.

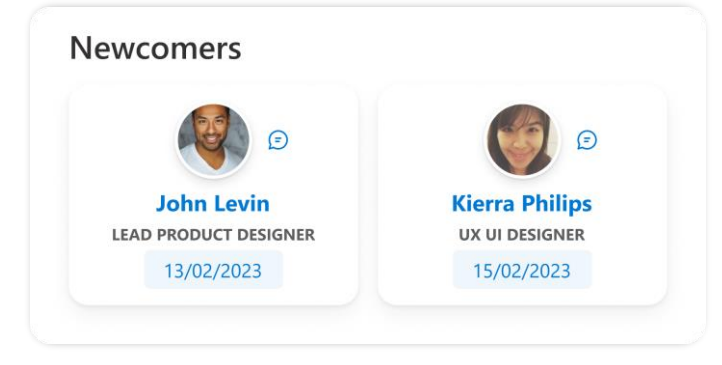

#### All Communication

## **Focus**

**Focus** is a frame or banner that includes an image, content box and a call-to-action button. It's Ideal for highlighting important information to users as well as improving the graphic design of the dashboard.

#### Productivity

New partnership with Taoco We are happy to announce the ne

See more

### **My profile**

**My profile** displays the user's profile picture, name, location and business role on the dashboard. The user can quickly update the information in the widget if needed.

**Jocelyn Geidt LEAD PRODUCT DESIGNER** Sales | O Paris  $\bigtriangledown$  Update

#### Productivity

### **My emails**

**My emails** displays the latest emails the user received in the Microsoft Outlook inbox. This widget allows easy access to your emails directly inside Teams.

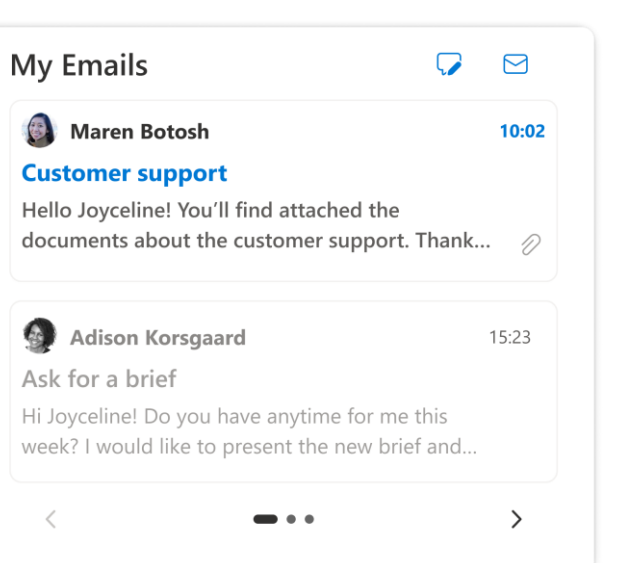

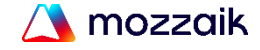

## <span id="page-8-0"></span>**My meetings**

**My Meetings** displays the user's upcoming meetings from Microsoft Outlook. It offers the possibility to join the next meeting and to accept or refuse a meeting without leaving Teams.

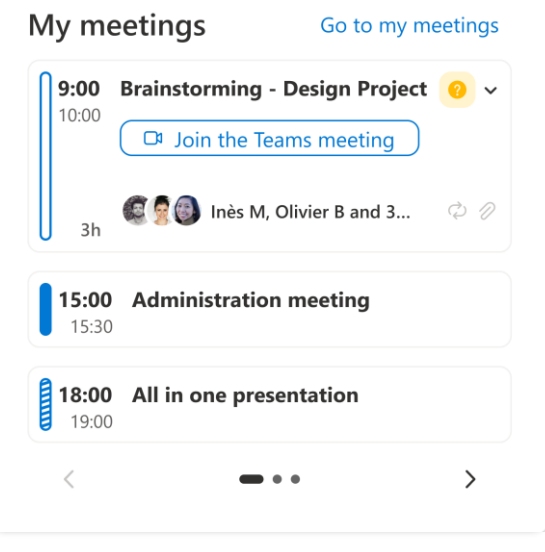

## **News hub**

**News hub** allows your users to integrate external communications like LinkedIn, Twitter, Facebook, Instagram, Youtube and RSS posts into your internal communications portal. Employees can share these communications in one click, directly from their personal dashboard.

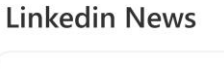

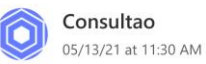

 $\mathbb{C}^7$ 

in

 $\mathbb{Q}$ 

 $\alpha^{\circ}$ 

We can define the Digital Workplace as a centralized space, which provides the organisation's employees with all the daily tools to allow everyone to find the content...

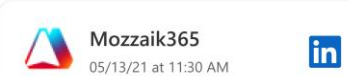

We present to you the solutions with Consultao France "How does the Digital Workplace strengthen knowledge management?" 6 See more

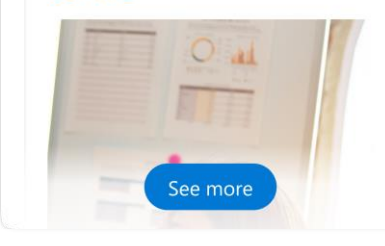

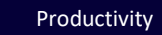

## **My summary**

**My summary** displays a summary of the user's daily activities. This widget is a great tool to improve the organization of tasks.

#### My tasks Open in To Do  $\left\langle \cdot \right\rangle$  My day  $\vee$  $\overline{+}$ Make the visual of the "contact"...  $\blacktriangle$  $\cdot$ :  $\checkmark$ 02/21/2023 Create the article to post on... ☆ :  $\checkmark$ 02/21/2023 Explore the e-commerce pages ☆ :  $\checkmark$ 02/21/2023 معلما

#### Productivity

### **My tasks**

**My tasks** displays tasks assigned to the user in Microsoft Planner or Microsoft To Do. Users can view their workflow centralized in the dashboard.

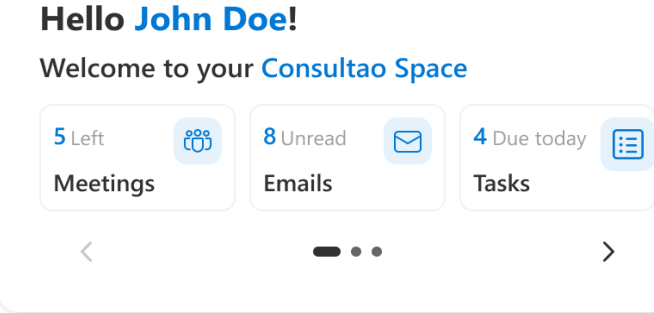

# moda

# **Request a demo!**

Let's discuss your Microsoft Digital Workplace project and what MODA can do for you.

## **Frequent questions**

### **Why use MODA knowing that we want to limit the number of collaborative tools?**

MODA provides a unique access to your employees' work environment, allowing them to stay connected and increase their productivity without switching platforms. Imagine the best way to start your workday, having all your business tools and important information visible and centralized in your customized dashboard within Teams. This is now possible with MODA!

**Why download MODA if I already have a Digital Workplace in SharePoint?**

MODA is an application that aims to improve the employee experience and make the daily routine of your team members easier. How? MODA synthesizes all the information from your Digital Workplace and business tools into personalized dashboards. With a mobile-first approach, these dashboards are available anytime, anywhere. MODA is ideal if you want to increase employee productivity and engagement by leveraging the content already present in your SharePoint Digital Workplace.

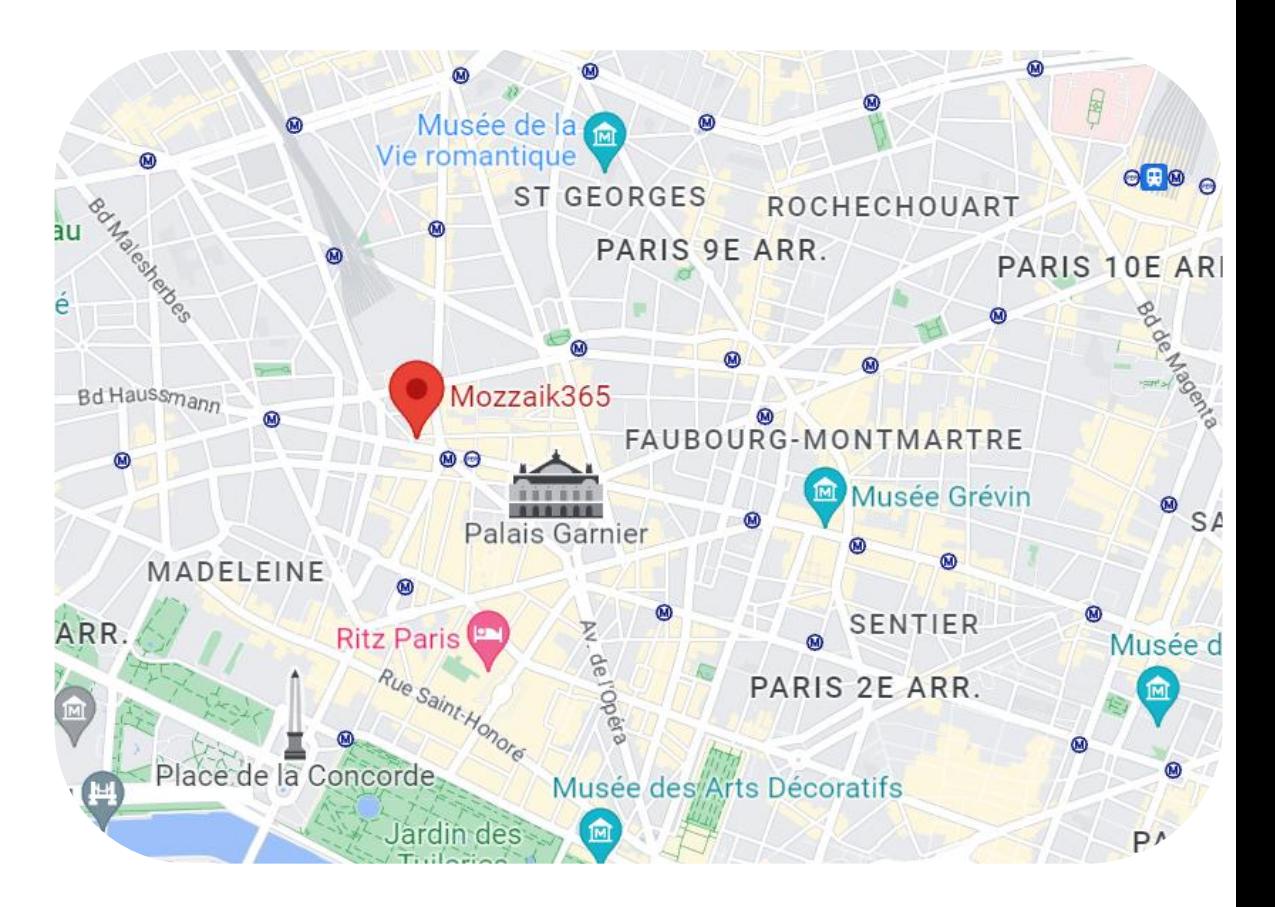

## 126 rue de Provence, 75008 Paris

contact@mozzaik365.com

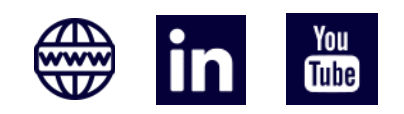

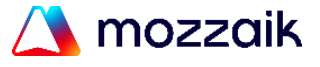